## **aRoutes**

Esta propiedad del objeto oCGI nos permite leer la [URL Amigable](https://nefele.dev/wiki/tecnicas/urlamigable) que se ha utilizado para hacernos la llamada.

Es un Array unidimensional con un elemento por cada palabra de la [URL Amigable.](https://nefele.dev/wiki/tecnicas/urlamigable)

Por ejemplo si nos llaman con una URL así;

http:\\mihosting.com\miapp\parametro1\parametro2\parametro3

Tendremos que aRoutes contendra

{"parametro1","parametro2","parametro3"}

En caso de que la llamada no sea una [URL Amigable](https://nefele.dev/wiki/tecnicas/urlamigable) aRoutes sera un array vacio.

Si la llamada incluye parámetros GET estos se podrán recuperar con [oCGI:GetCgiValue\(\)](https://nefele.dev/wiki/ocgi/getcgivalue).

From: <https://nefele.dev/wiki/>- **Nefele Project**

Permanent link: **<https://nefele.dev/wiki/ocgi/aroutes>**

Last update: **21/07/2020 10:50**

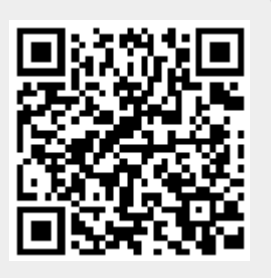